**SEMAINE** Internationale du LIBRE • ACCÈS

 **Pour fêter la semaine du libre accès, les BU de Nice vous offre cette recette de cuisine libre ! Parce que l'open access ça sert aussi dans la vie de tous les jours** 

Biscuits de la joie

Préparation : 25 min v Cuisson : 13 min v Four Biscuits épicés à l'épeautre, c'est bon pour le moral! Sans viande Sans gluten

#### *Ingrédients pour une trentaine de biscuits :*

- 90 g de beurre
- 70 g de sucre roux
- 35 g de miel
- 2 jaunes d'œufs
- 250 g de farine de petit épeautre bio
- 6 g de noix de muscade
- 6 g de cannelle
- 24 clous de girofle

#### *Biscuits de la joie*

Préparer les épices : râper la muscade, moudre la cannelle et concasser les clous de girofle au mortier en faisant attention à ne plus avoir de morceaux.

Dans un saladier, mélanger épices et farine.

Faire fondre le beurre à feu doux dans une casserole, puis y ajouter le sucre et le miel. Retirer la casserole du feu et ajouter les jaunes d'œuf en fouettant. Mélanger jusqu'à l'obtention d'une pâte de couleur unie.

Verser le contenu de la casserole dans le saladier avec la farine épicée, puis mélanger le tout jusqu'à l'obtention d'une pâte qui se détache du bord du saladier. Si la pâte colle encore, ajouter un peu de farine.

Préchauffer le four à 180°C.

Sur un plan de travail fariné, étaler la pâte en une galette de 3 à 4 mm d'épaisseur à l'aide d'un rouleau à pâtisserie (une farine intégrale ordinaire suffira pour cette étape).

Découper des morceaux dans la pâte à l'aide d'un emporte-pièces en forme de bonhomme heureux et les déposer sur une plaque recouverte de papier sulfurisé. Récupérer les chutes pour former une nouvelle boule, et recommencer de même, étalage et découpe, jusqu'à utilisation de toute la pâte.

Enfourner pendant exactement 13 min et sortir les biscuits du four à la fin du temps de cuisson. Ils sont encore un peu tendres et vont durcir en refroidissant.

#### *Pour varier*

Pour le sucre roux, utilisez votre sucre préféré. C'est très bon avec de la vergeoise par exemple.

Recette de Hildegarde von Bingen, publiée sous licence libre CC BY SA, en décembre 2009. Vous pouvez reproduire cette recette, à condition d'en mentionner l'auteur et de la partager dans les mêmes conditions. http://www.cuisine-libre.fr/biscuits-de-la-joie

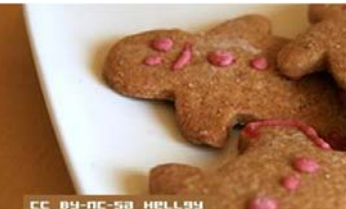

**SEMAINE** Internationale du LIBRE • ACCÈS

 **Pour fêter la semaine du libre accès, les BU de Nice vous offre cette recette de cuisine libre ! Parce que l'open access ça sert aussi dans la vie de tous les jours** 

Dépôt d'article en archive ouverte

Préparation : 10 min v Cuisson 10 min v Diffusion pérenne

Pour donner plus de visibilité à vos articles, c'est toujours la bonne saison pour les déposer dans une archives ouverte

### *Ingrédients pour 1 dépôt:*

- 1 document scientifique (déjà publié ou non) en format PDF
- laccord de tous les auteurs de l'article
- I portail d'archive ouverte http://hal-unice.archives-ouvertes.fr/
- 1 ordinateur (ou 1 tablette) avec un navigateur

## *Dépôt dans Hal-Unice*

Si vous ne l'avez pas déjà fait, créer un compte auteur sur Hal-Unice (ou sur Hal). Ne pas oublier de valider la création en allant consulter le courriel envoyé automatiquement dans sa boîte mail. Se connecter à son compte auteur, choisir l'onglet « dépôt », puis le type de document à déposer. Télécharger le document et choisir la licence Creative Commons souhaitée.

Remplir tous les champs demandés (les champs obligatoires sont signalés par un astérisque rouge). Ne pas oublier d'affilier un labo ou une institution à tous les auteurs en cliquant sur le logo « maison » à côté de chaque nom d'auteur

Vérifier que toutes les informations saisies sont bonnes, accepter les conditions Hal et valider.

# *Conseil du chef*

Vérifier les droits de diffusion en open access selon les différents éditeurs sur vos contrats ou sur http://www.sherpa.ac.uk/romeo/ et sur http://heloise.ccsd.cnrs.fr/

(En l'absence de contrat, les droits appartiennent toujours à l'auteur, qui peut donc le déposer sans problème) Pour accompagner le dépôt, des formations à l'open access sont proposés par les BU ou par l'URFIST (pour tout renseignement, contacter fuip-scd@unice.fr)

Pour les articles, préférer le format PDF, qui est facilement consultable sur tous les systèmes informatiques.

Recette des BU, publiée sous licence libre CC BY SA, en octobre 2014. Vous pouvez reproduire cette recette, à condition d'en mentionner l'auteur et de la partager dans les mêmes conditions.

http://bibliotheque.unice.fr/

ெ 0

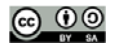

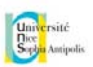

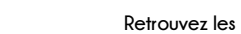

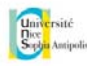